## Hardware acceleration of autocad 2014 how to turn off

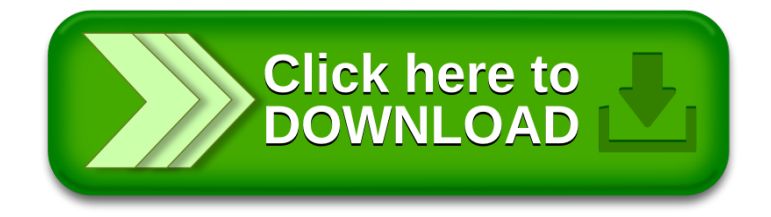